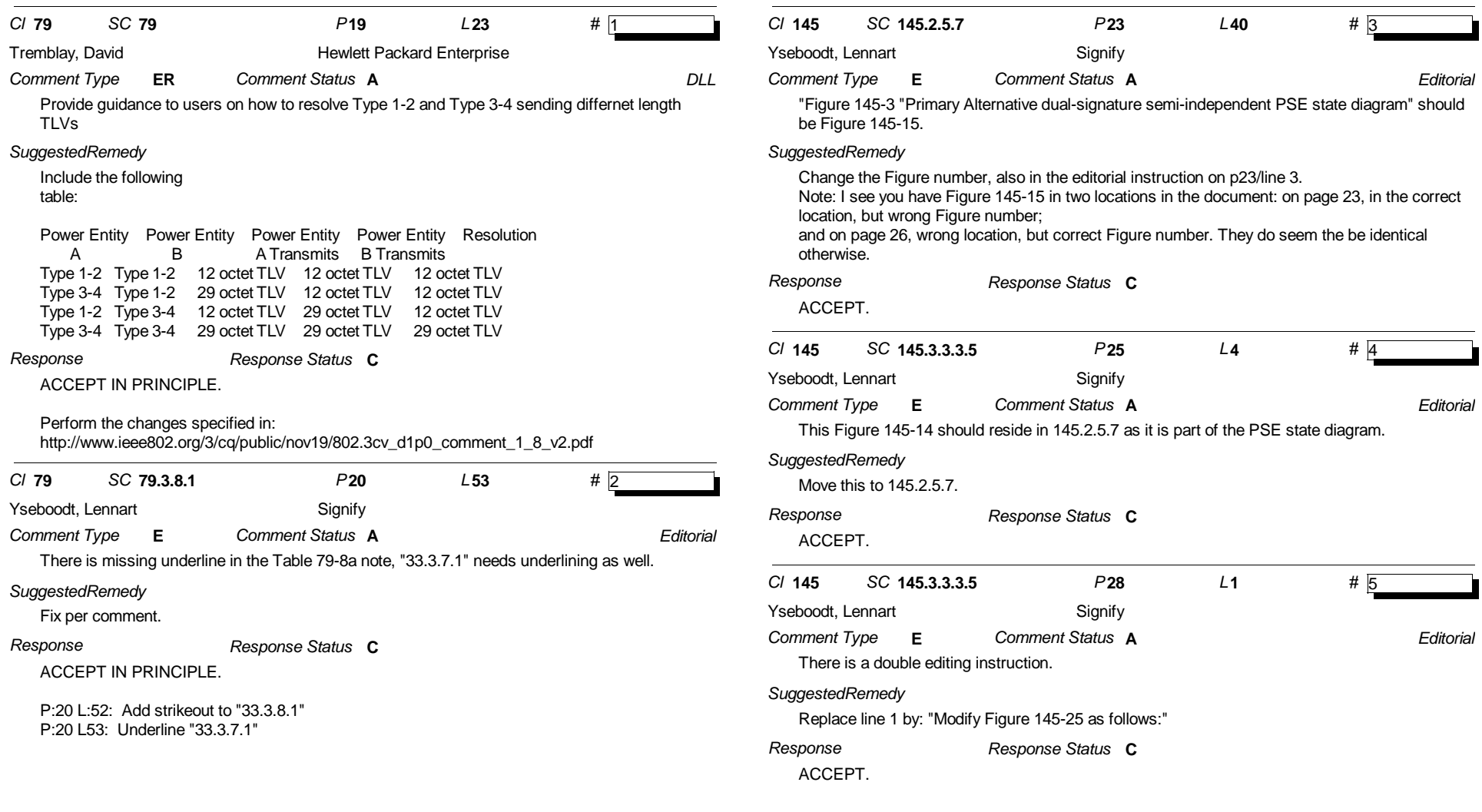

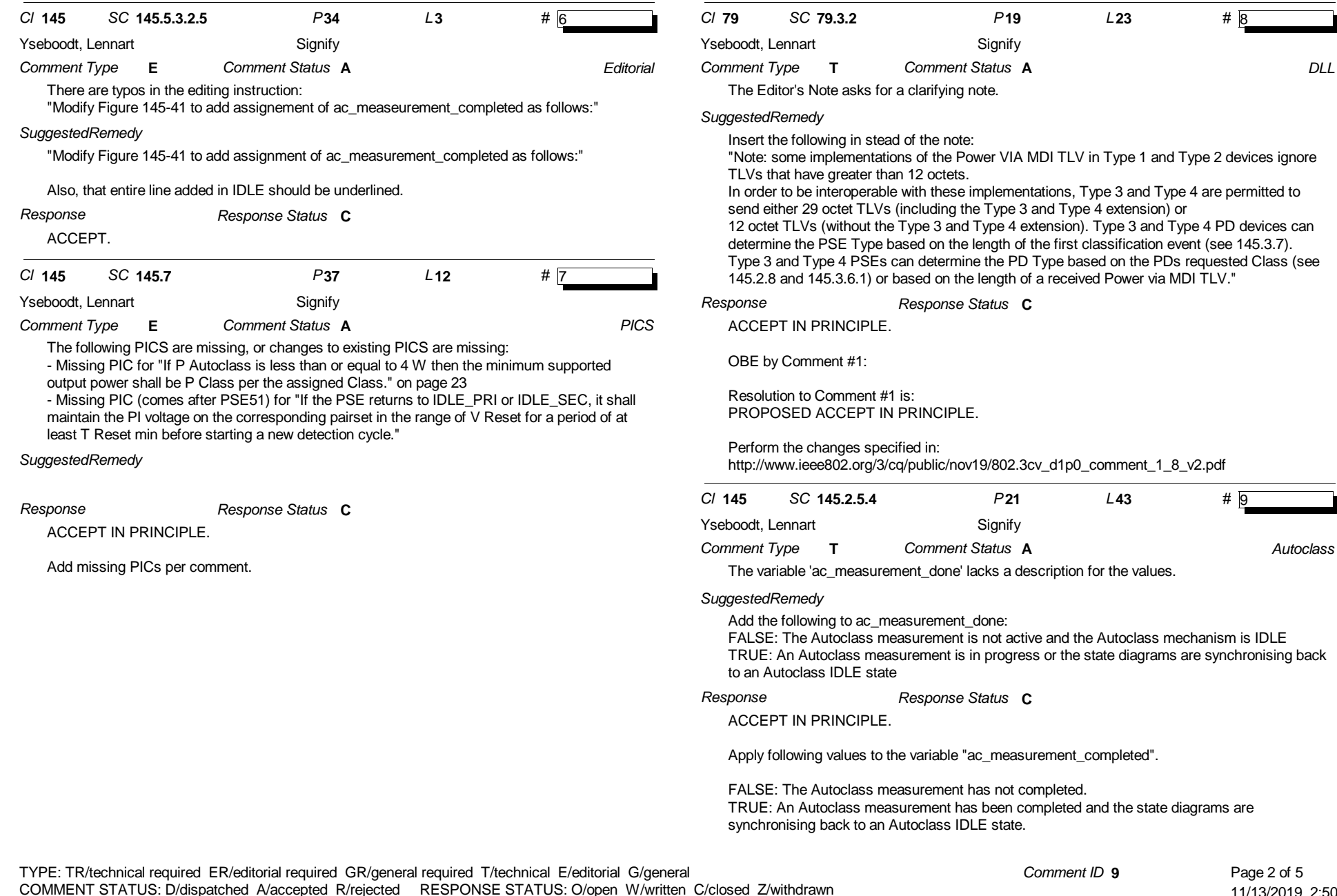

SORT ORDER: Comment ID

11/13/2019 2:50:29 PM

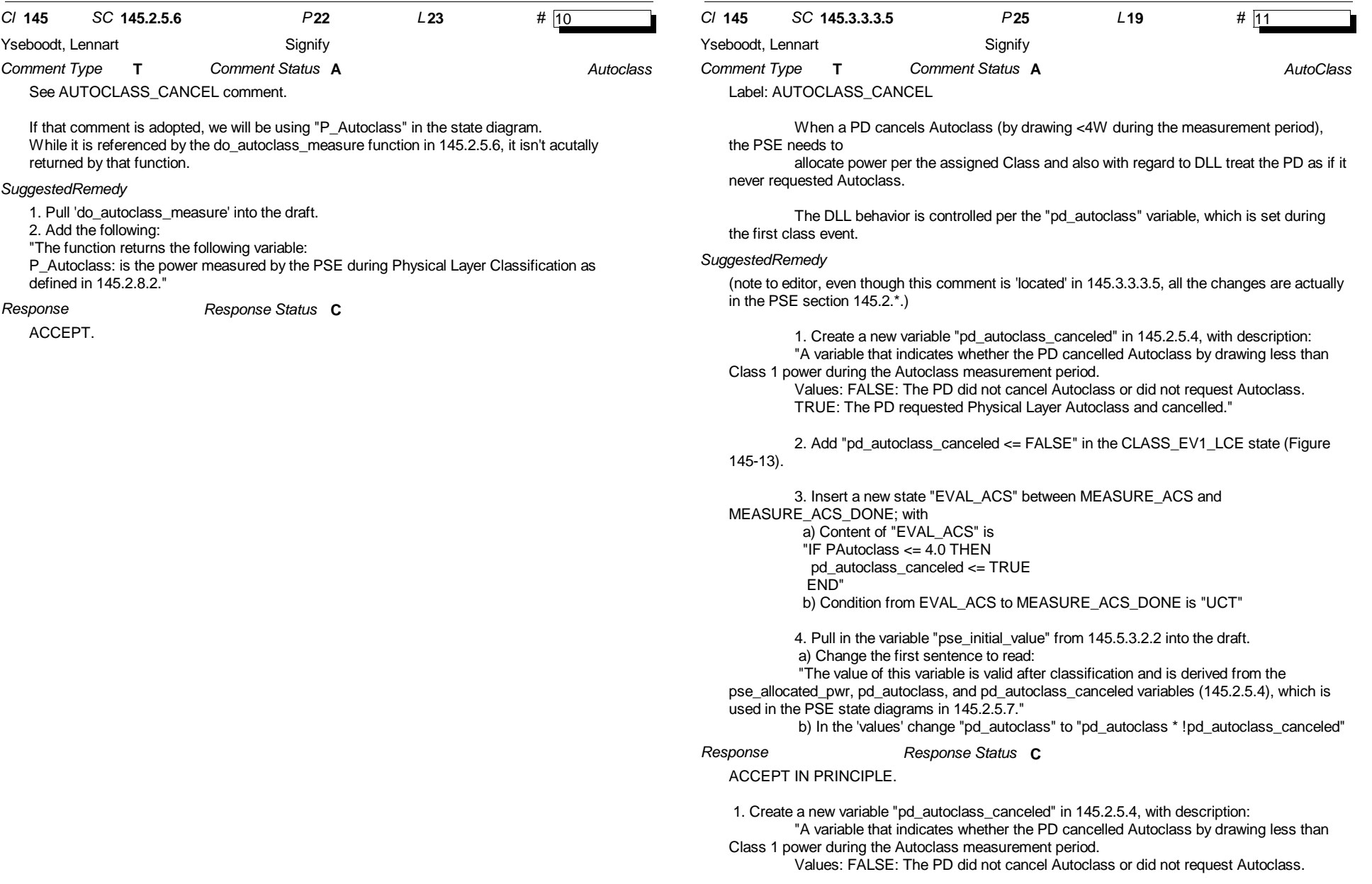

*Comment ID* **11** Page 3 of 5

11/13/2019 2:50:29 PM

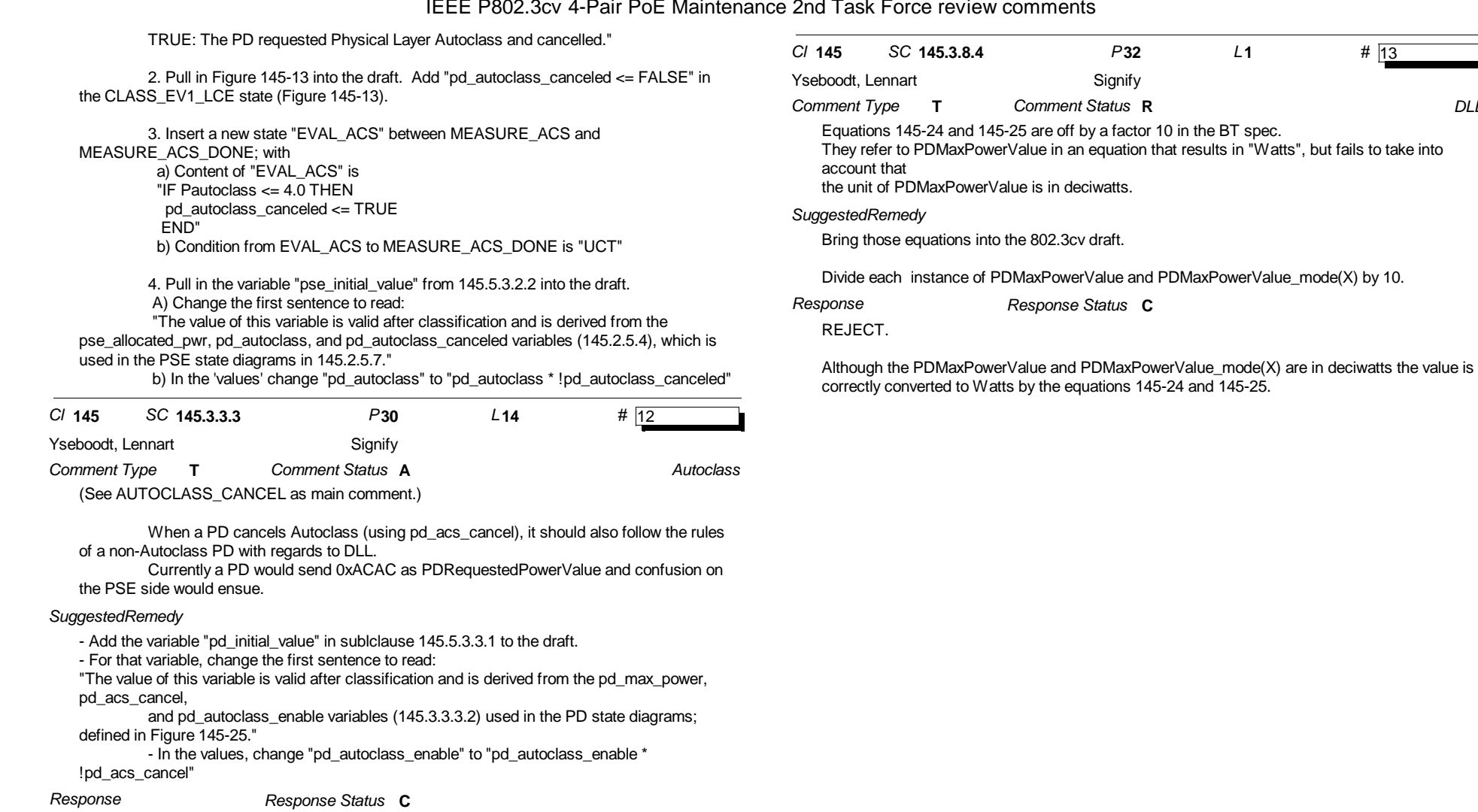

ACCEPT.

*DLL*

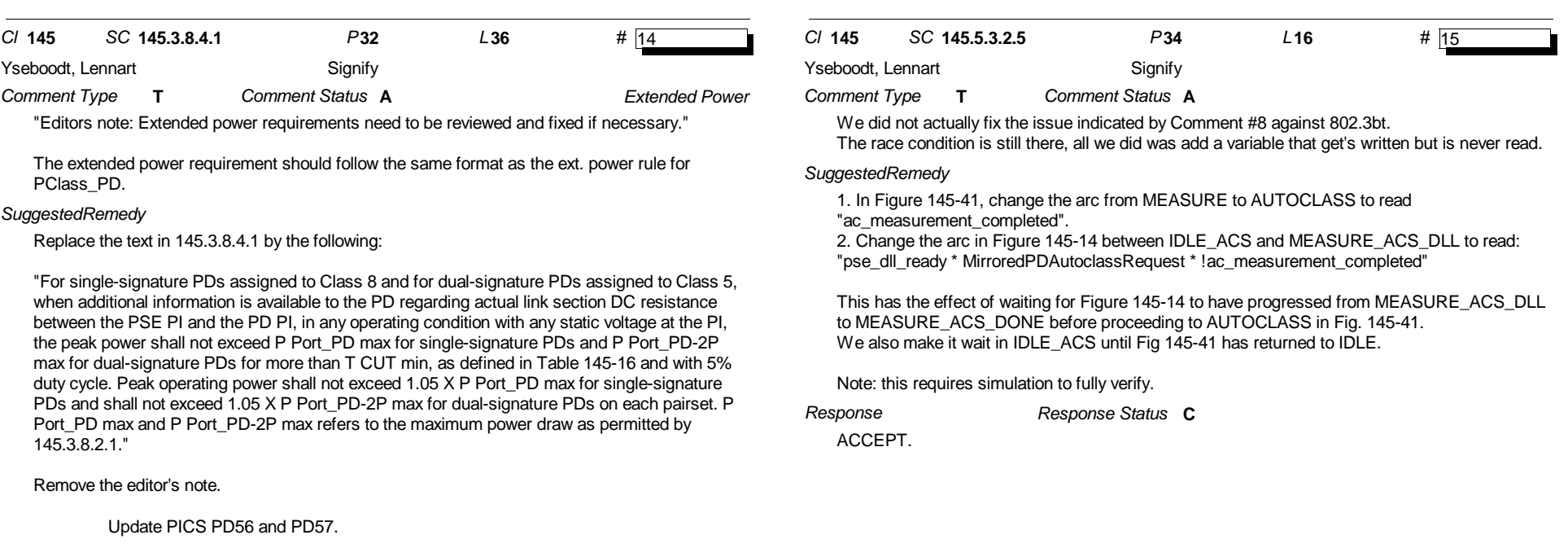

*Response*

*Response Status* **C**

ACCEPT.

(note to editor: be careful if copying text as there are many symbols contained within)